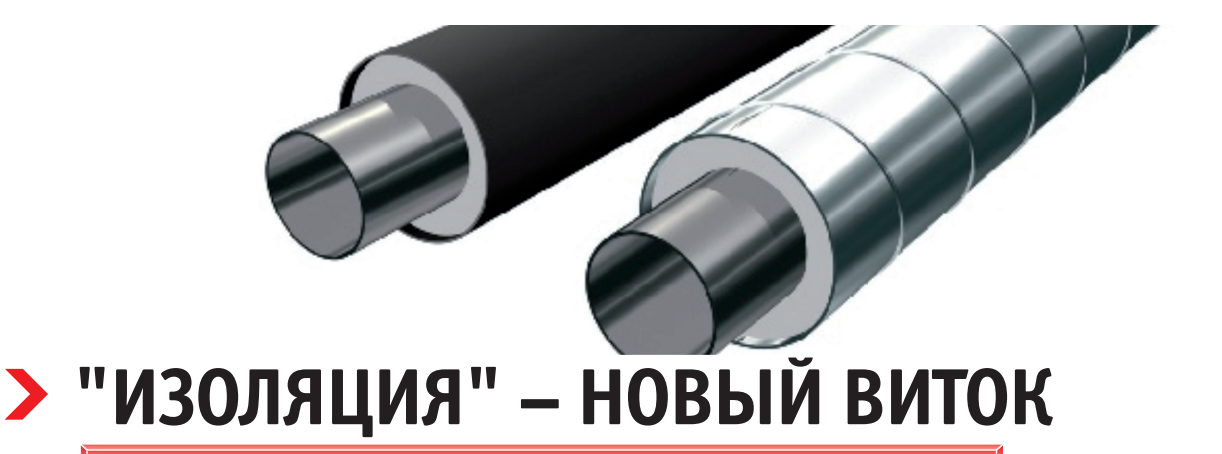

# 0 версии 2.51 программы "Изоляция"

рограмма "Изоляция" [1-3] знакома множеству пользователей как в России, так и в ближнем зарубежье. И на самом деле - какой современный проект трубопровода может быть выполнен без тепловой изоляции? Однако ее подбор в настоящее время является непростой залачей. На рынке представлено множествотеплоизоляционных материаловссамыми разными характеристиками, и их правильный выбор должен быть доверен эксперту. "Изоляция" представляет собой экспертную систему, в которой правила подбора материалов изоляции основаны на почти полувековом опыте ведущих специалистов в этой области. Все, что требуется от пользователя, - задать характеристики объектов трубопровода, выбрать один из проектов правил выбора материала на основе пожеланий заказчика и нажать "большую красную кнопку". Все остальное сделает программа: рассчитает теплоизоляционную конструкцию и выведет необходимый комплект документации, оформленный в соответствии с ГОСТ. Для более продвинутых пользователей "Изоляция" предоставляет многочисленные инстру-

менты "тонкой настройки", которые совершенствуются от версии к версии. Что же нового появится в версии 2.51, которая планируется к выпуску в ближайшее время?

#### **Обезличенность**

Программе "Изоляция" приходится так или иначе полстраиваться под вызовы. которые предполагают современные метолы веления бизнеса. Не секрет, что корпоративные стандарты крупных компаний сейчас часто требуют, чтобы проекты по теплоизоляции не содержали сведений о конкретных материалах и их производителях. В новой версии программы появится возможность задавать "обезличенные" наименования материалов (рис. 1) и выводить документацию с их учетом. Это позволяет выбрать конкретного производителя позднее - с помощью тендера или каким-либо иным способом.

# Экспорт документации в Microsoft **Excel** *u* **Microsoft Word**

Для вывода документации в программе "Изоляция" используется мощный редактор форм List&Label немецкой компании Combit. Помимо прочего, он оснащен ориентированным на пользоватедизайнером выходных форм.  $\pi$  q List&Label позволяет экспортировать полученные формы в разные форматы, в том числе Microsoft Excel и Word. Однако оказалось, что вид документов в этих форматах - наиболее популярных на отечественном рынке - недостаточно удобен для части клиентов программы, которым необходима возможность не просто выводить и передавать тексты документов, но и активно редактировать их. Поэтому в версии 2.51 появилась возможность (рис. 2) выводить документы также в форматах DOCX и XLSX напрямую, минуя List&Label. Для этого на компьютере пользователя должен быть установлен Microsoft Office версии 2007 или более поздней. Техномонтажная ведомость и спецификация могут быть выведены в формате как Excel, так и Word, ведомость объемов работ - только в формате Excel.

### Новые материалы и правила их выбора

База данных материалов изоляции, которая представлена в программе, в на-

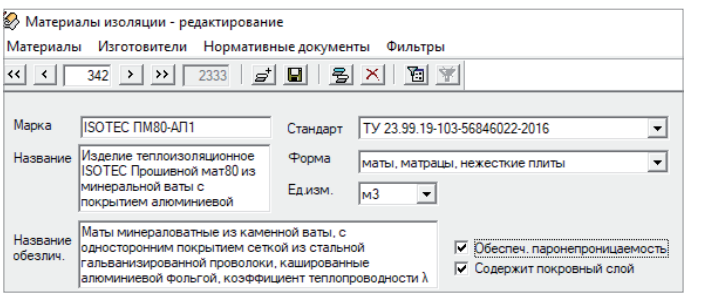

aid Ia **• Лист общих данных** Техномонтажная ведомость **III** List&Label Microsoft Excel Спецификация W Microsoft Word Ведомость объемов работ Задание на расчет электрообогрева

Справка

Рис. 1. Редактор базы данных материалов с возможностью ввода обезличенного названия

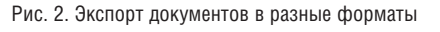

Вставка Сервис Расчет

78

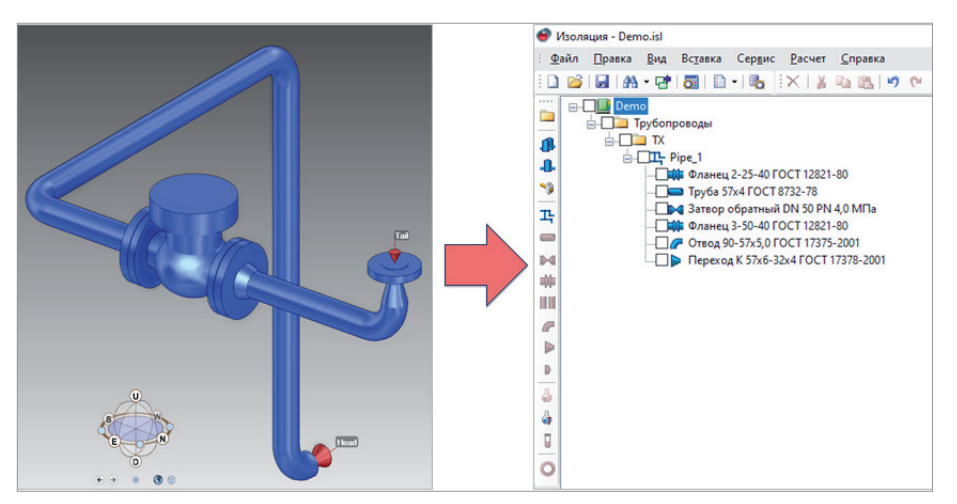

Рис. 3. Экспорт из 3D САПР AVEVA в программу "Изоляция"

стоящий момент уже содержит около 2400 материалов, но с каждой новой версией их количество, как и используемых с ними вариантов выбора, увеличивается. В версии 2.51 также был добавлен целый ряд новых материалов и скорректированы соответствующие правила их выбора, в частности:

- переработана номенклатура материалов ООО "РОКВУЛ", добавлены новые, ранее не введенные в БД, марки матов прошивных ProRox WM из минеральной ваты, цилиндров навивных ROCKWOOL 100 из каменной ваты на синтетическом связующем, кашированных алюминиевой фольгой; переработаны и скорректированы наименования и технические характеристики практически всех материалов ООО "РОКВУЛ" (включая границы температуры применения, коэффициенты теплопроводности, рекомендуемые диапазоны диаметров для применения, номенклатура типоразмеров и др.), а также внесены изменения в правила выбора, содержащие материалы ООО "РОКВУЛ";
- добавлены теплоизоляционные маты и плиты Knauf TR Aquastatik компании "КНАУФ Инсулейшн";
- в связи с вводом в действие нового ГОСТ 14918-2020 на оцинкованный прокат, произведены многочисленные изменения и дополнения в БД и правилах выбора для материалов покровного слоя и вспомогательных материалов;
- введены компенсационные вставки в правила выбора "FOAMGLAS" и "Скорлупы ППУ".

## Интеграция с системами трехмерного проектирования

В современных условиях проектирование с использованием BIM-технологий становится de facto стандартом де-факто. Для снижения трудозатрат на ручной ввод исходных данных проекта изоляции мы совершенствуем инструменты интеграции наших продуктов с системами трехмерного проектирования.

Одним из таких решений является входящий в дистрибутив программы "Изоляция" пакет импорта информации об изолируемых объектах трубопроводных систем из продуктов PDMS, E3D и Marine компании AVEVA. Модуль интеграции позволяет выбрать на стороне AVEVA изолируемые объекты и произвести экспорт в открытый формат программы "Изоляция" для последующего импорта (рис. 3).

В рамках сотрудничества с одним из крупных EPC-пользователей для интеграции AVEVA с ПО "Изоляция" были разработаны функции, существенно расширяющие возможности экспорта данных об изолируемых объектах в ПО "Изоляция":

- функционал учета ревизионности, позволяющий фиксировать выгружаемые ревизии 3D-модели на стороне AVEVA и отображать состояние изолируемых объектов из разных ревизий как в дереве проекта программы "Изоляция", так и в выводимой документации;
- определение признака стесненности для работ по тепловой изоляции изолируемых поверхностей на стороне AVEVA (через соответствующую проверку в 3D-модели) и передача в про-

грамму "Изоляция" указанного признака по каждому изолируемому объекту. Данный критерий учитывается при формировании ведомости объемов работ.

Этот функционал в настоящее время не включен в явном виде в поставляемую всем пользователям дистрибутивную версию программы, но возможна его поставка заинтересованным организациям. Заметим, что данный функционал может существовать в ПО "Изоляция" и без привязки к модулю интеграции. Хотелось бы узнать мнение пользователей, в каком виде его стоило бы включить в поставляемую всем пользователям версию.

Для пользователей Autodesk Revit доступен самостоятельный продукт – модуль интеграции с программой "Изоляция", также позволяющий передавать данные об объектах трубопроводных систем через открытый формат [4].

Кроме вышеперечисленных, версия 2.51 также включает множество других усовершенствований (например, задание длины и ширины типоразмеров материалов, большая детализация ведомости объемов работ, вывод в спецификацию массы единицы материала и др.). Дальнейшие планы развития программы включают дополнения базы данных новыми материалами, интеграцию с другими проектными программными продуктами и др. При выборе приоритетов развития программы мы всегда опираемся на обратную связь от наших пользователей!

#### **Литература**

- 1. Корельштейн Л.Б., Юдовина Е.Ф. Новые версии программ НТП Трубопровод. – ТПА, 2020, № 1 (106), с. 28-30.
- 2. Кузнецова Т.В., Юдовина Е.Ф. Программа "Изоляция" – новые горизонты. Термочехлы и электрообогрев. – ТПА, 2017, № 4 (91), с. 76-77.
- 3. Кузнецова Т.В., Лисин С.Ю., Корельштейн Л.Б. "Изоляция" – новые возможности уникальной программы. – CADmaster, 2012, № 3, с. 82-88.
- 4. Максименко Н.Ю., Ларина Т.А. Интеграция Autodesk Revit и расчетных программ "НТП Трубопровод". – CADmaster, 2020, № 1, с. 56-57.

*Елена Юдовина, Татьяна Кузнецова, Алексей Пронин, Павел Капылов ООО "НТП Трубопровод"*